# Scope and Parameter Passing

#### **[Overview](#page-2-0)**

[Naming and scope](#page-2-0) [Function/procedure calls](#page-5-0)

[Static vs. dynamic scope](#page-9-0)

# <span id="page-2-0"></span>Review of naming

Most languages provide a way to **name** and **reuse** stuff

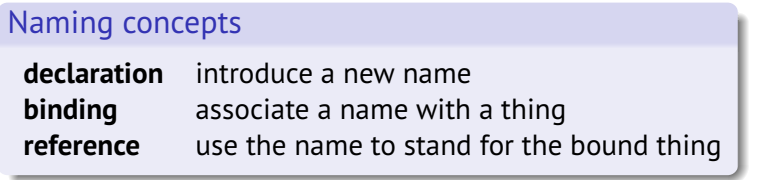

#### C/Java variables

**int x; int y; x = slow(42); y = x + x + x;**

#### **In Haskell:**

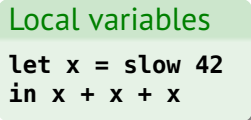

#### Type names

**type Radius = Float data Shape = Circle Radius**

Function parameters  
\narea 
$$
r = \pi * r * r
$$

## Scope

### Every name has a **scope**

The parts of the program where that name can be referenced

**Block**: shared scope of a group of declared names

**Shadowing**: when a declaration in an inner block temporarily hides a name in an outer block

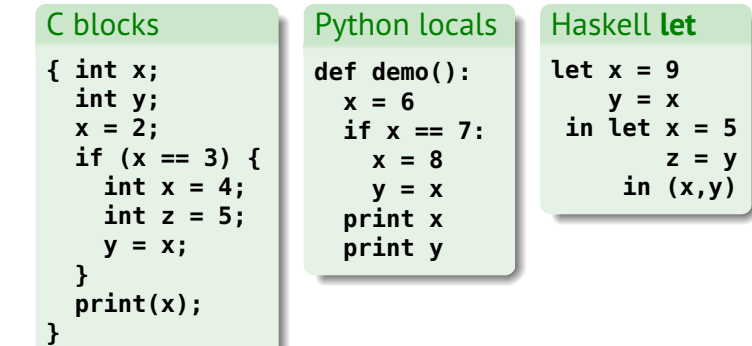

# Implementing nested scopes

Recall CS 271 approach:

- local variables are stored in a **stack frame**
- **enter** a block: **push** a frame
- **exit** a block: **pop** a frame

```
type Frame = [(Var,Val)]
type Stack = [Frame]
```
Compare with **environments**:

**type Env = [(Var,Val)]** Just a flat stack!

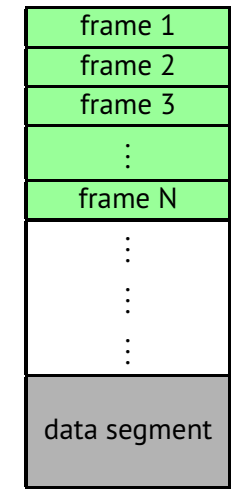

<span id="page-5-0"></span>**[Overview](#page-2-0)** [Naming and scope](#page-2-0) [Function/procedure calls](#page-5-0)

[Static vs. dynamic scope](#page-9-0)

## Function/procedure declarations

## Function definitions declare names in two scopes

- 1. the **function name**: in the file/module
- 2. the **argument names** (parameters): in the function body

#### Example: Haskell

```
triple :: Int -> Int
triple y = double y + y
double :: Int -> Int
double x = x + xperimeter :: Int -> Int -> Int
perimeter x y = double x + double y
```
# Binding parameters

#### A function definition contains:

- the **declaration** of the parameters
- **references** to the parameters

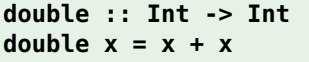

#### Q: Where/when are the parameters **bound**? A: At the **call site**!

**GHCi> double 5 10**

# References in function definitions

## Three kinds of variable names

- parameters
- local variables
- external variables

## Where are bindings for ...

- parameter and local names?
	- in current(ish) stack frame!
- external names?
	- good question!

### Haskell

```
area :: Float -> Float
area d = let r = d / 2
         in pi * r * r
```
## C/Java **float area(float d) {** float  $r = d / 2$ ; **return pi \* r \* r; }**

#### <span id="page-9-0"></span>**[Overview](#page-2-0)**

[Naming and scope](#page-2-0) [Function/procedure calls](#page-5-0)

[Static vs. dynamic scope](#page-9-0)

# Static vs. dynamic scope

**Static scope:** external names refer to variables that are visible at **definition Dynamic scope**: external names refer to variables that are visible at **call site**

# Definition

**int x = 3; ... int baz(int a) { int b = x+a; return b; }**

Call site **int x = 4; ... int y = baz(5);**

Q: What is the value of **y**? static scope: 8 dynamic scope: 9

# Dynamic scope

References refer to most recent binding **during execution**

## Performing a function call

- 1. push frame with parameters onto the stack
- 2. run function body, save return value
- 3. pop frame from stack and resume executing

#### Tradeoffs:

- easy to implement
- supports ad-hoc extensibility
- all external names are part of the public interface
	- risk of name collision and unintended behavior
	- bad modularity hard to refactor and understand

## Static scope

References refer to most recent binding **in the source code**

## Performing a function call

- 1. save current stack, restore function's stack
- 2. push frame with parameters onto the stack
- 3. run function body, save return value
- 4. restore saved stack and resume executing

Tradeoffs:

- external names are not part of the public interface
	- no risk of name collision more predictable behavior
	- improved modularity can change names without breaking clients
- only supports planned extensibility
- harder to implement

#### **Closure** = function + its environment (stack)

Needed to implement static scoping!

#### <span id="page-14-0"></span>**[Overview](#page-2-0)**

[Naming and scope](#page-2-0) [Function/procedure calls](#page-5-0)

[Static vs. dynamic scope](#page-9-0)

# Call-by-value parameter passing

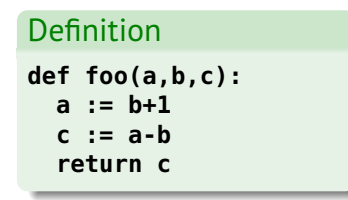

Call site

**x := 4 y := foo(3,x,x+1)**

- 1. evaluate argument expressions
- 2. push frame with argument values

Environment: **[(Var,Val)] [("a",3), ("b",4), ("c",5)]**

# Call-by-name parameter passing

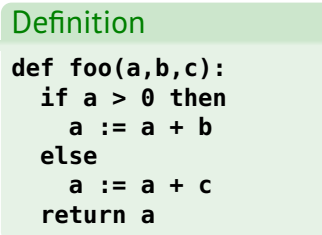

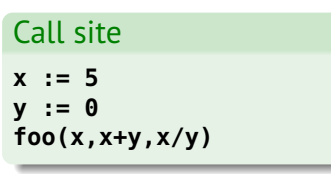

1. push frame with argument expressions

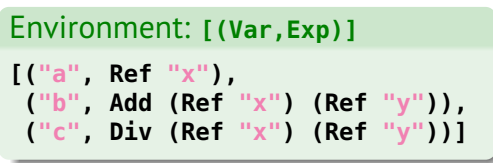

This simple approach only works with dynamic scoping – why?

What happens if an argument has a side effect?

# Call-by-need parameter passing (a.k.a. lazy evaluation)

Idea: Use call-by-name, but **remember** the value of any argument we evaluate

- only evaluate argument if needed, but evaluate each at most once
- best aspects of call-by-value and call-by-name!

## Definition

```
def triple(x,y):
  if x > 0 then
    z := x + x + x
 else
    z := y + y + y
  return z
```
# Call site **triple (slow(42), crash())**

- 1. push frame with argument expressions
- 2. replace expressions by values as evaluated

Environment: **[(Var, Either Exp Val)]**

# Call-by-reference parameter passing

Only relevant in languages with **assignment**

• use a "store" to simulate memory

| Definition           | Call site |
|----------------------|-----------|
| def $foo(a, b, c)$ : | $x := 2$  |
| a := b+5             | $y := 3$  |
| c := a-b             | $z := 4$  |
| $foo(x, y, z)$       |           |

 $type$  Store =  $[(Addr,Val)]$ 

Note: only plain variable references allowed as arguments!

1. push frame with argument addresses

Environment: **[(Var,Addr)] [("a",2), ("b",1), ("c",0)]**